# Basic Search and FullText Access from American Society Of Civil Engineers ASCE Journals

Revised since 22/11/2021

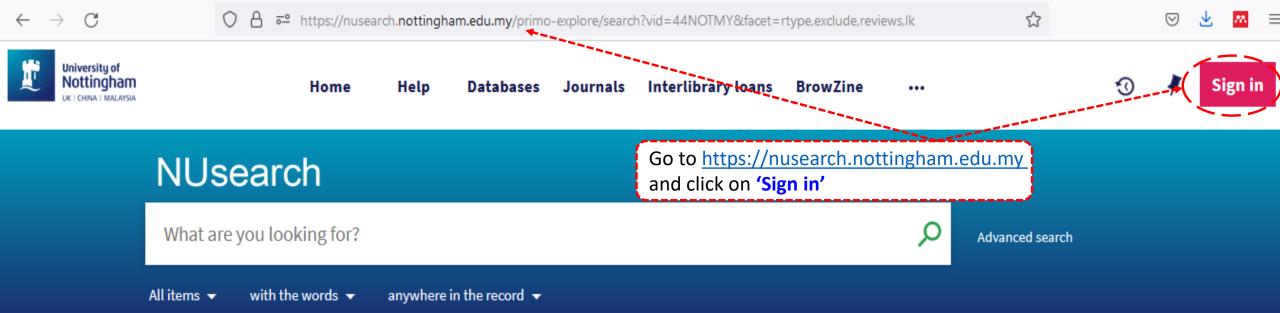

#### Welcome to NUsearch Malaysia

There have been some changes to library eResources links.

For more information, visit our news article.

Due to scheduled maintenance, NUsearch may be unavailable weekly **from 11pm Saturday to 2am Sunday.** 

## Where can I get help?

Need help? is always available from the NUsearch menu, and further help and support can be found on the Library website.

For any enquiries and assistance, please contact libraryservices@nottingham.edu.my

You may also drop-in to our Chat with your librarian sessions (Monday to Friday, 2pm-5pm) on MS Teams.

#### Free e-resources available during

#### News

| $\leftarrow \rightarrow C$                           | ○ 合 ब https://nusearch.nottingham.e                                                    | ☆                                                                    | $\bigtriangledown$  | ± <u>™</u> ≡                 |           |   |
|------------------------------------------------------|----------------------------------------------------------------------------------------|----------------------------------------------------------------------|---------------------|------------------------------|-----------|---|
| University of<br>Nottingham<br>UK I CHINA I MALAYSIA | Home Help [                                                                            | Databases Journals Interlibrary loans                                | BrowZine •••        |                              | • 🖡       |   |
|                                                      |                                                                                        |                                                                      | _                   |                              |           |   |
|                                                      |                                                                                        | Sign in options                                                      | Q                   |                              |           |   |
|                                                      |                                                                                        | University IT account 🛛 >                                            | Sel                 | lect " <b>University I</b> I | ۲ account | , |
|                                                      | Welcome to NUsearch Malaysia<br>There have been some changes to library eReso          | Community borrowers >                                                | m he NUsearch       |                              |           |   |
|                                                      |                                                                                        | menu, and further help and supp<br>the Library website.              | ort can be found on |                              |           |   |
|                                                      | Due to scheduled maintenance, NUsearch may unavailable weekly from 11pm Saturday to 2a | library convictor Opetting have odu                                  | please contact      |                              |           |   |
|                                                      | Sunday.                                                                                | You may also drop-in to our Chat<br>sessions (Monday to Friday, 2pm- |                     |                              |           |   |
|                                                      |                                                                                        |                                                                      |                     |                              |           |   |

News

ree e-resources available during

\_

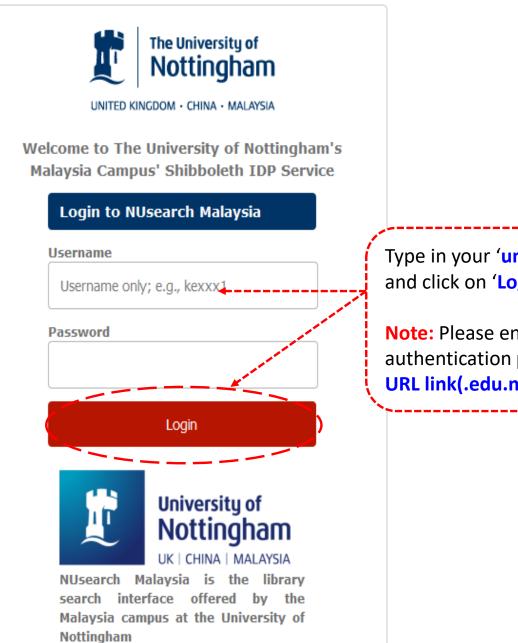

Type in your '**university username & password**' and click on '**Login**'

☆

Note: Please ensure that you are at the authentication page with Malaysia URL link(.edu.my)

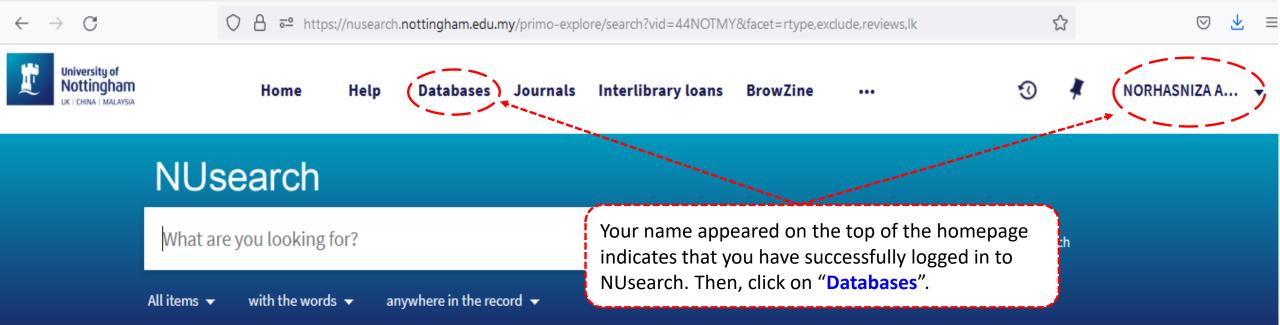

## Welcome to NUsearch Malaysia

There have been some changes to library eResources links.

For more information, visit our news article.

Due to scheduled maintenance, NUsearch may be unavailable weekly from 11pm Saturday to 2am Sunday.

## Where can I get help?

Need help? is always available from the NUsearch menu, and further help and support can be found on the Library website.

For any enquiries and assistance, please contact libraryservices@nottingham.edu.my

You may also drop-in to our Chat with your librarian sessions (Monday to Friday, 2pm-5pm) on MS Teams.

#### Free e-resources available during

#### News

| $\leftarrow \   \rightarrow \   {\tt G}$                                                              | O 🔒 🔤 https            | s://nusearch.nottingham.edu                                                                                     | .my/primo-expl   | ore/dbsearch?query=any,                                      | contains, ASCE&tal | b=jsearch_slot&vic                                      | =44NOTMY&offs  | \$              | ⊚ ⊻ ≡          |
|----------------------------------------------------------------------------------------------------|------------------------|----------------------------------------------------------------------------------------------------|------------------|--------------------------------------------------------------|--------------------|---------------------------------------------------------|----------------|-----------------|----------------|
| University of<br>Nottingham<br>UK   CHINA   MALAYSIA                                                  | Home                   | Help Databases                                                                                                  | Journals         | Interlibrary loans                                           | BrowZine           | •••                                                     | Ø              | 🖡 N             | IORHASNIZA A 👻 |
|                                                                                                    | NUsea                  | rch                                                                                                    |                  |                                                              |                    |                                                         |                |                 |                |
|                                                                                                    | Find databases         | ASCE                                                                                                    |                  |                                                              |                    | × (P                                                    | )              |                 |                |
|                                                                                                    | 0-9 A B C<br>1 Results | DEFGHI                                                                                                    | JKL<br>YZ        | M N C P Q<br>1<br>Type in the f<br>database and<br>to search |                    |                                                         |                |                 |                |
| Databases by categ                                                                                    | ,<br>,                 | American Society Of Civ<br>ASCE publishes 33 journals of<br>/PPLContent.aspx?id=17273<br>& Available online 🛛 🔪 | on civil enginee | ring research and pra                                        | Once the da        | nation: http://www<br>atabase is fou<br>anline' link to | und, then clic | 🔹 🗰<br>k on the |                |
| <ul> <li>&gt; Biology</li> <li>&gt; Business and manage</li> <li>&gt; Chemical engineering</li> </ul> |                        |                                                                                                    | Re               | esults Per Page: 10                                          | 25 50              |                                                         |                |                 |                |

Chemistry

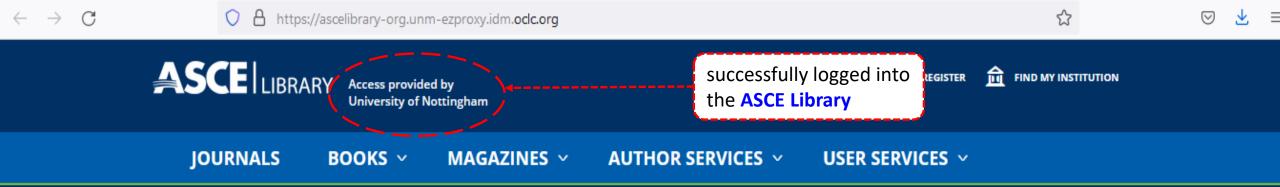

## Welcome to the ASCE Library! Find the Right Solution for Your Project.

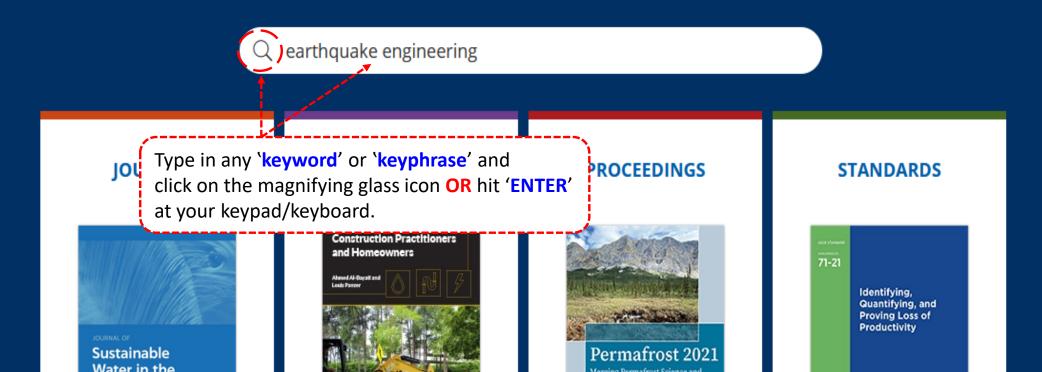

| $\rightarrow$ C | ○ A https://asc                                                                                | elibrary-org.                       | nm-ezproxy.idm. <b>oclc.org</b> /action/doSe                             | earch?AllField=earthquake+engineer                                           | ing               | ☆                         | ⊘ ⊻ |
|-----------------|------------------------------------------------------------------------------------------------|-------------------------------------|--------------------------------------------------------------------------|------------------------------------------------------------------------------|-------------------|---------------------------|-----|
|                 | You may select filter opti<br>narrow down your searc                                           |                                     | gham                                                                     | 📜 cart                                                                       | LOG IN / REGISTER | find my institution       |     |
|                 | <b>RESULTS: 1 – 20</b> of 26011                                                                |                                     |                                                                          |                                                                              |                   | Save Search RSS           |     |
|                 | ARTICLE TYPE                                                                                   | ^                                   | Refine 🗸                                                                 |                                                                              | SO                | RT: <u>RELEVANCE</u> DATE |     |
|                 | Technical Paper<br>Chapters/Proceedings Papers<br>Discussion<br>Technical Note<br>Front Matter | 12751<br>10524<br>578<br>426<br>401 | Journal of Structural Engineering<br>Online publication date: June 14, 2 | <b>Engineering Research th</b><br>July 2013 Volume 139, Issue 7 (10)<br>2013 | 99 - 1111)        | rastructure               |     |
|                 | More (19) ✓<br>AUTHOR                                                                          | ^                                   | Defining Misconception Structures Congress 2014 (1106                    | <b>is in Earthquake Enginee</b><br>- 1113)                                   | ering Education   |                           |     |
|                 | van de Lindt, John W<br>Bruneau, Michel<br>Seed, H Bolton                                      | 103<br>99<br>89                     | See more v<br>FULL ACCESS                                                | Geotechnical Earthquake                                                      | Engineering       |                           |     |

 $\equiv$ 

 $\leftarrow$ 

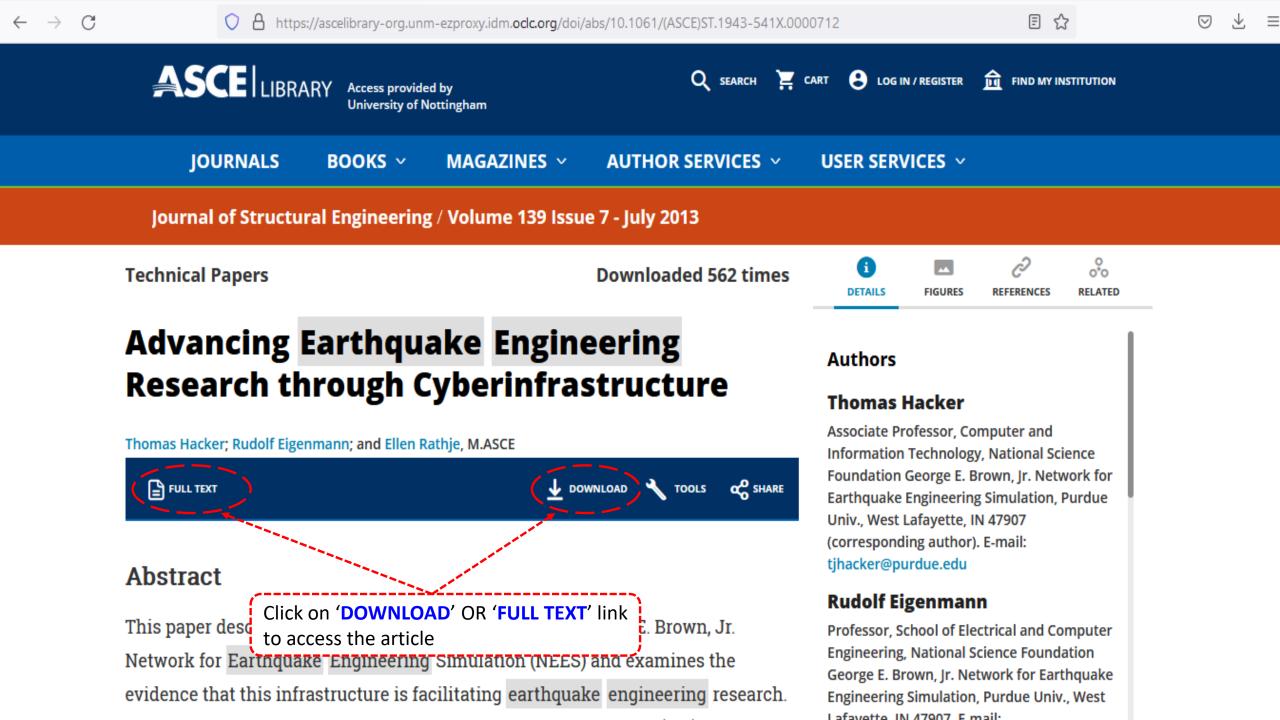

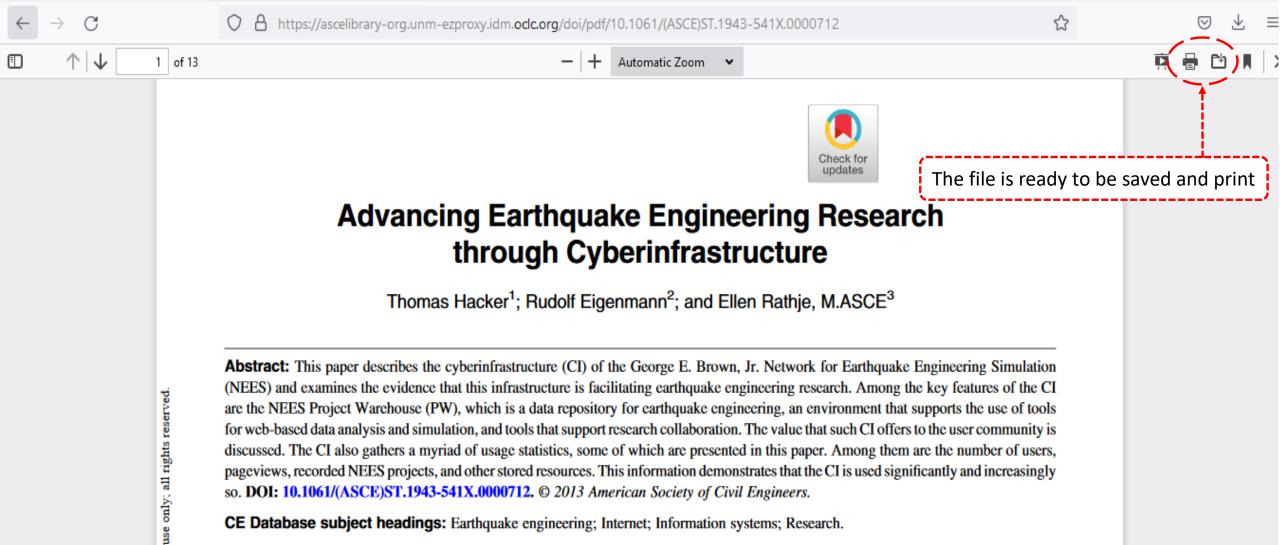

Author keywords: NEES; Earthquake engineering; Cyberinfrastructure.

#### Introduction

sonal

per For

opyright ASCE.

Today's earthquake engineering research involves a significant emphasis on physical experiments conducted in large-scale civil engineering laboratories or in the field. The projects use equipment such as shake tables, centrifuges, and actuators mounted on reaction

- Collects experimental results and makes them available for reuse by researchers, practitioners, and educational communities;
- Strives to bring uniformity into processes and data formats;
- Maintains computer tools needed by the community;
- · Makes the tools easily accessible; and
- Supports the collaboration of geographically distributed groups.